## **ПОРЯДОК ПОДГОТОВКИ К ЗАЩИТЕ ВЫПУСКНОЙ КВАЛИФИКАЦИОННОЙ РАБОТЫ (ВКР) БАКАЛАВРА**

## **С ПРИМЕНЕНИЕМ ДИСТАНЦИОННЫХ ОБРАЗОВАТЕЛЬНЫХ ТЕХНОЛОГИЙ**

## **Направление 09.03.01 Информатика и вычислительная техника**

## **Группа РИВ-480025у**

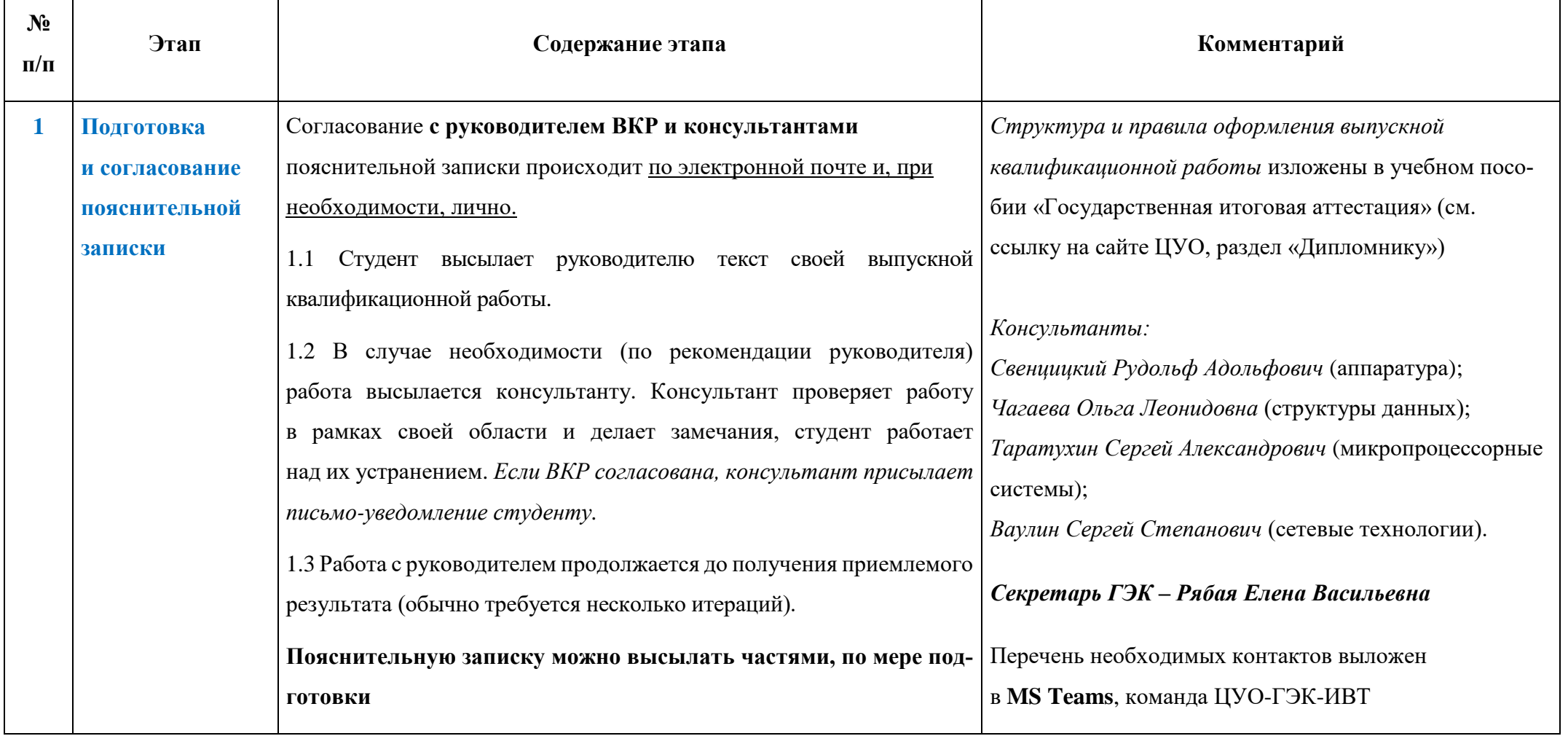

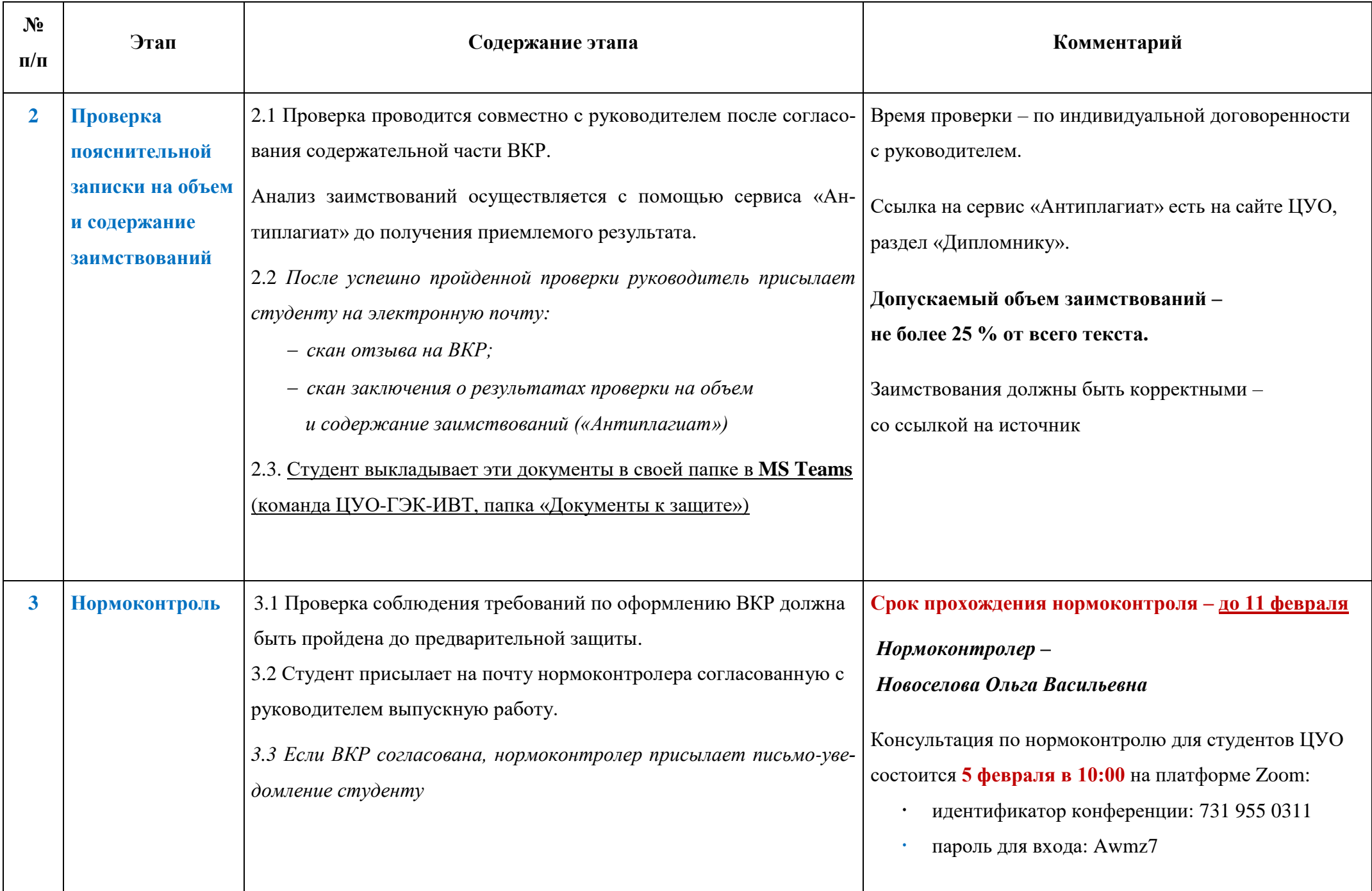

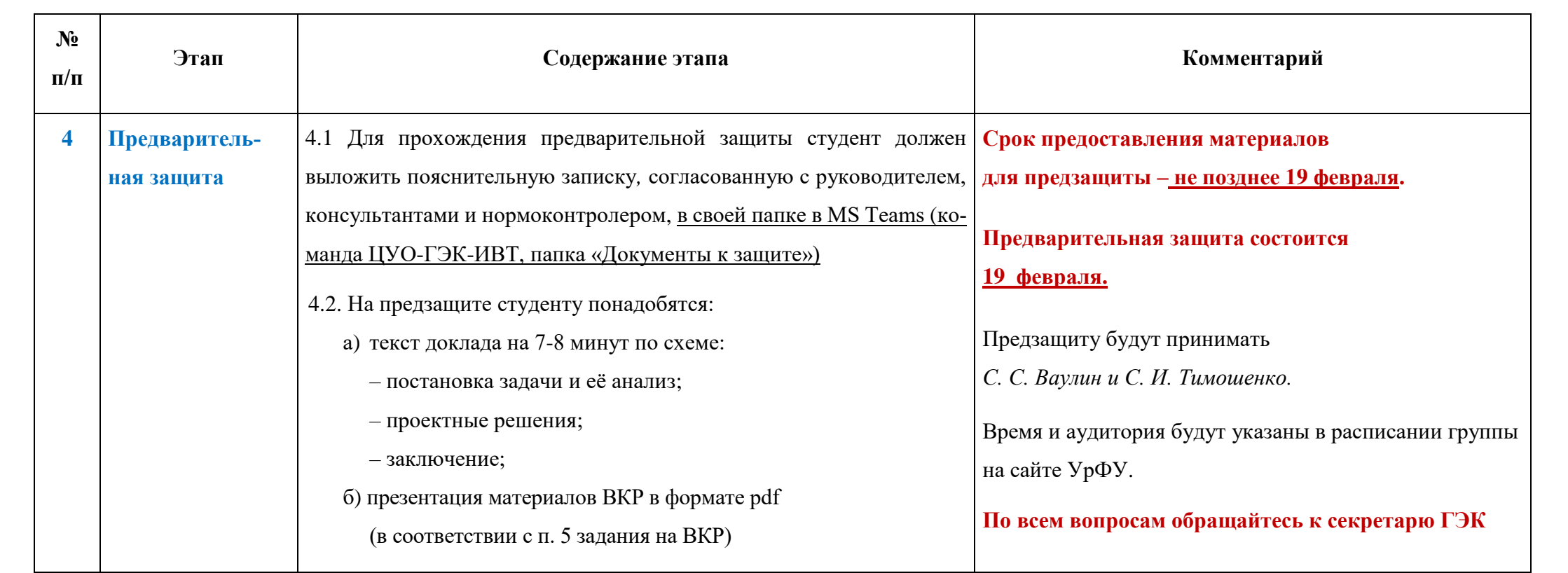

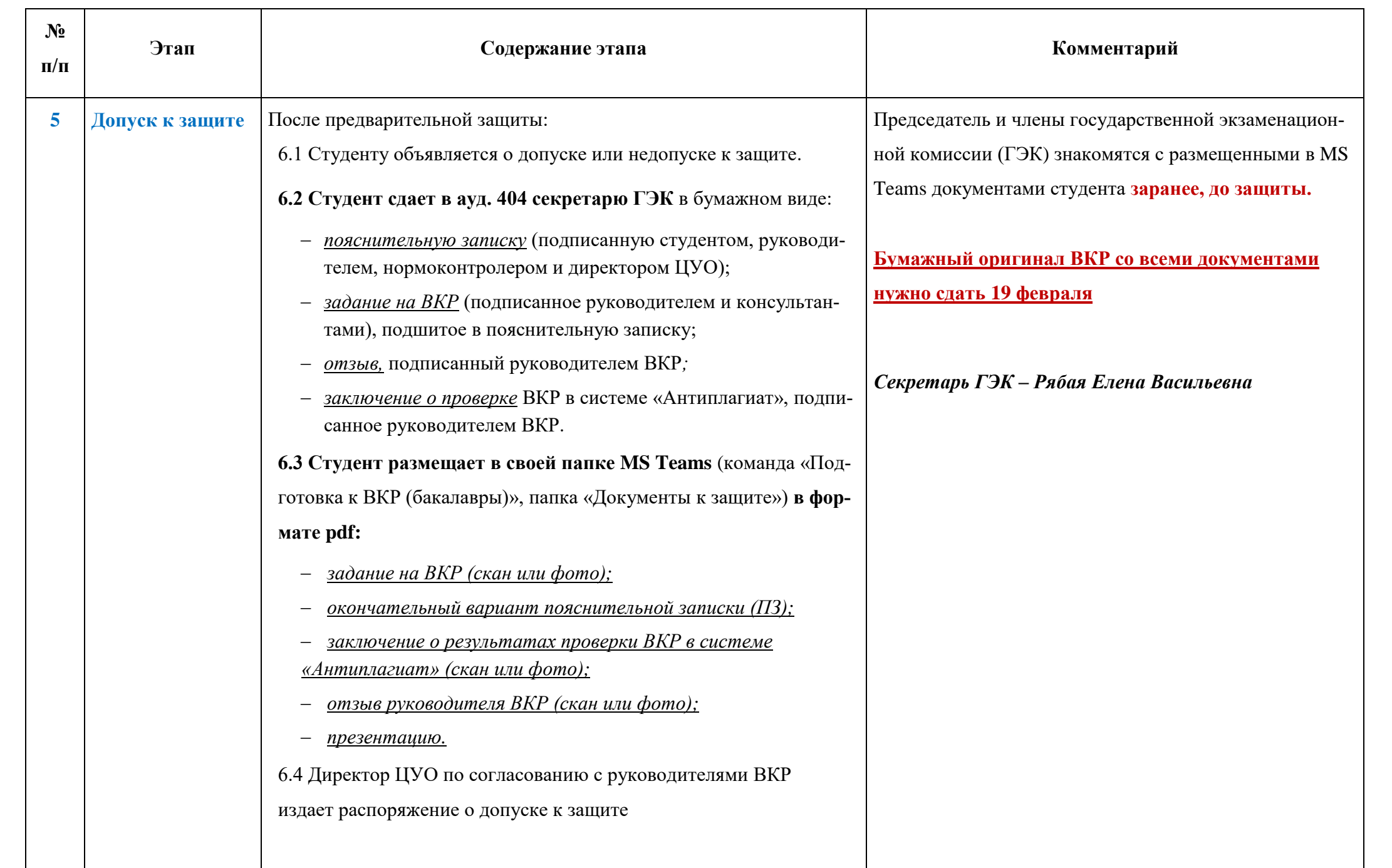

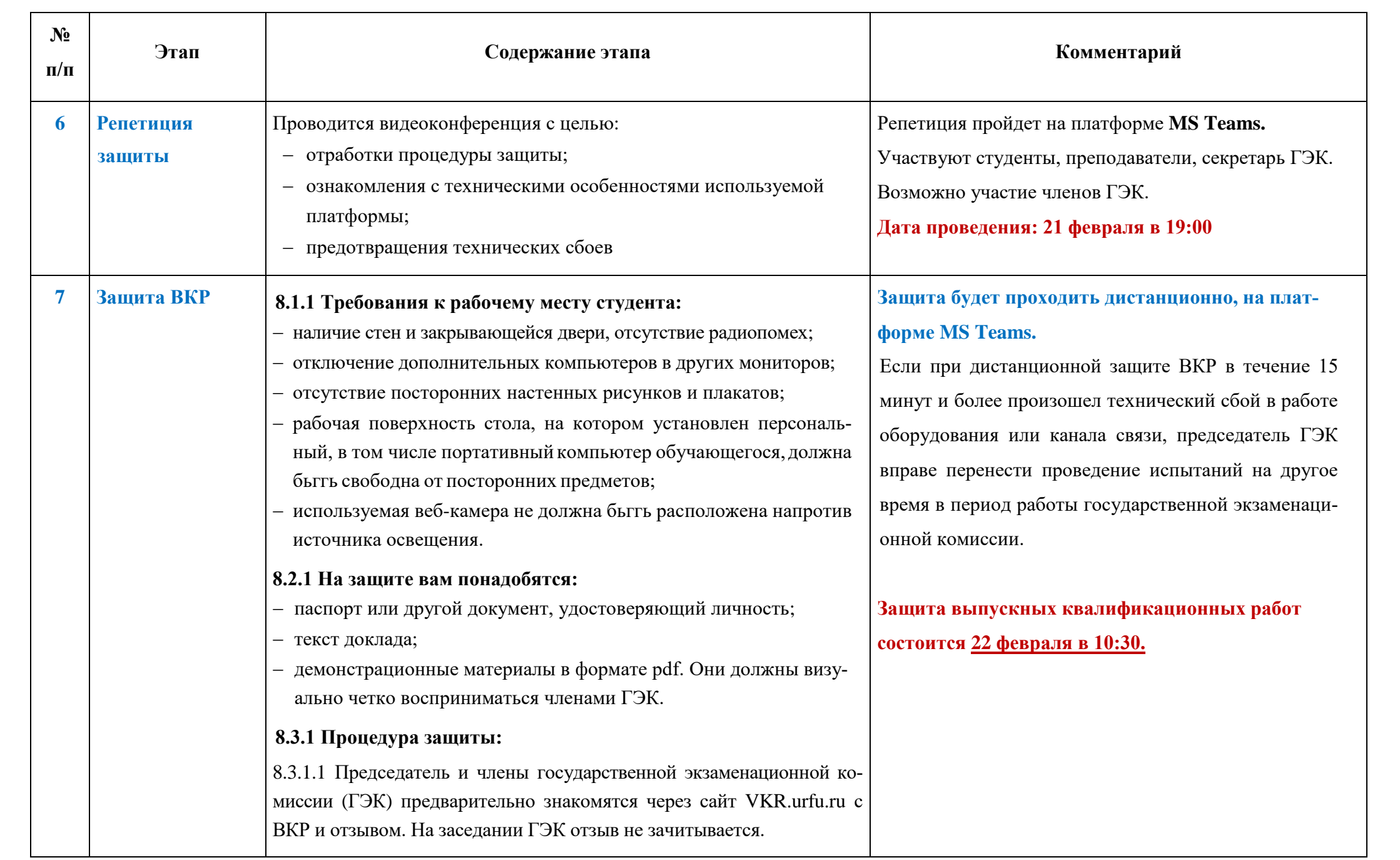

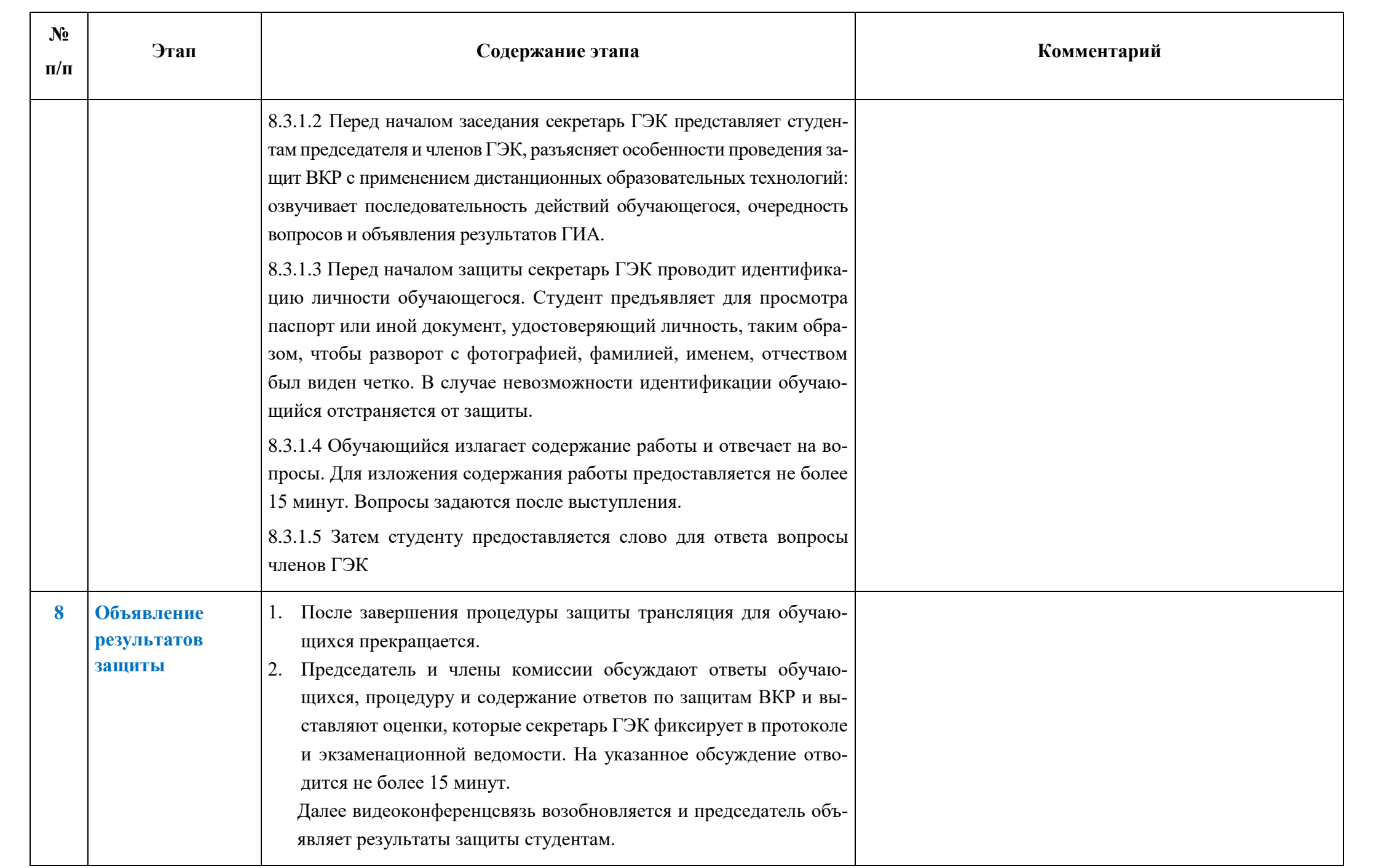

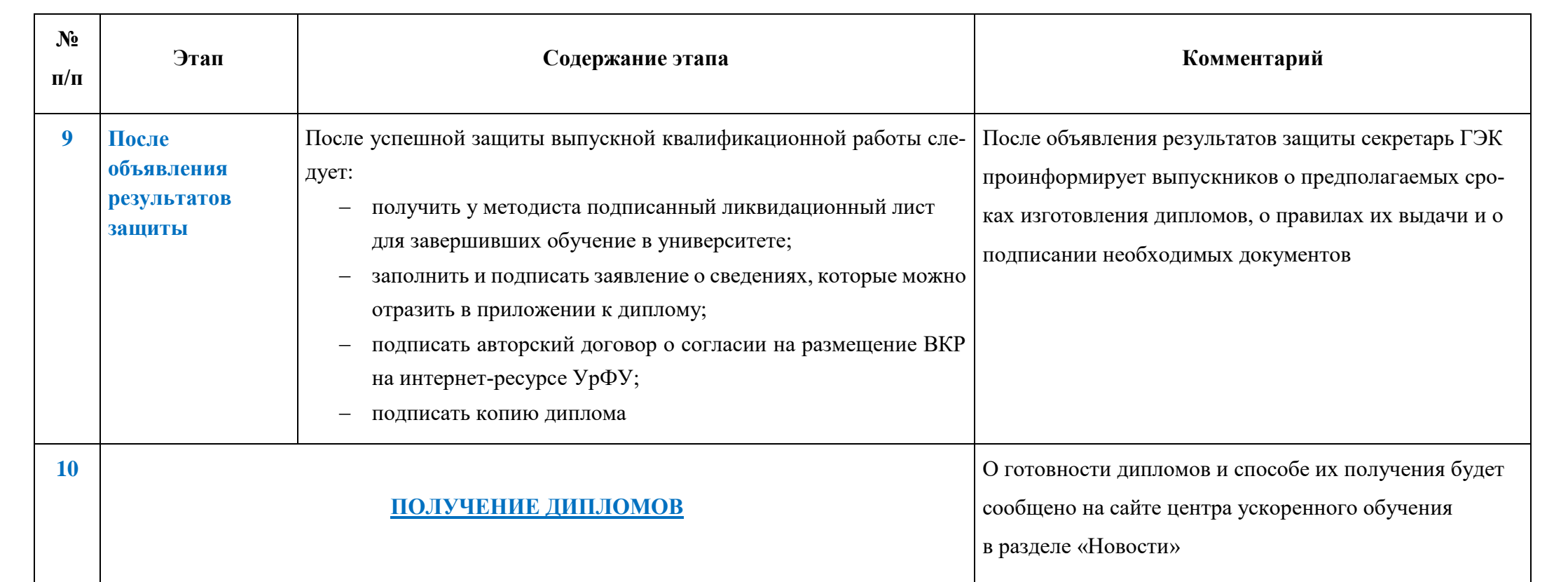